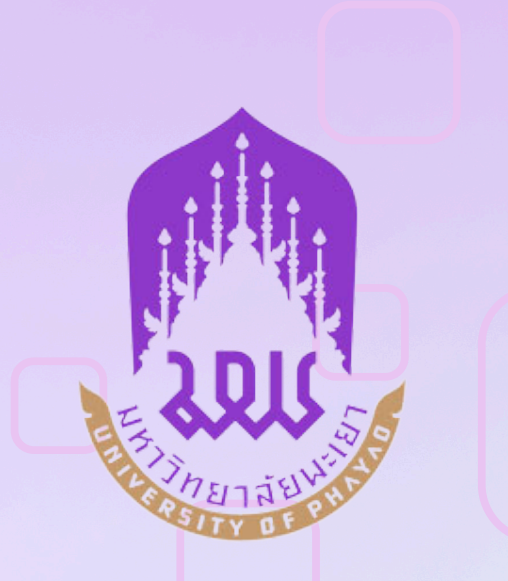

# **คู่มืคู่ อ มื การให้บ ห้ ริก ริ าร งานบริก ริ [ารการศึก](http://clm.up.ac.th/Search_Basic.aspx) ศึ ษา**

**วิทยาลัยการจัดการ มหาวิทยาลัยพะเยา**

# **งานบริการการศึกษา**

- การรับเข้าศึกษา
- การลงทะเบียนเรียน
- การรับคำร้องและการยื่นเอกสารต่าง ๆ
- การยื่นสำเร็จการศึกษา
- การยื่นขอเอกสารส าคัญทางการศึกษา
- คำแนะนำสำหรับการขอเอกสารสำคัญทางการศึกษา

#### **การรับเข้าศึกษา**

**ผู้รับผิดชอบ**: งานวิชาการ

**ลักษณะงาน**: การใช้งานระบบรับสมัครนิสิต ระดับบัณฑิตศึกษา

- **กฎหมายที่เกี่ยวข้อง** 
	- 1. ข้อบังคับมหาวิทยาลัยพะเยา ว่าด้วย การศึกษาระดับบัณฑิตศึกษา พ.ศ.2566
	- 2. ประกาศมหาวิทยาลัยพะเยา เรื่อง กำหนดอัตราค่าธรรมเนียมการศึกษา ระดับ

บัณฑิตศึกษา พ.ศ.2566

**ระยะเวลาการให้บริการ :** 3 เดือน (ตามประกาศรับสมัครมหาวิทยาลัย)

**ขั้นตอนการให้บริการ** (อ้างอิงข้อมูลจาก กองบริการการศึกษา งานรับเข้าศึกษา มหาวิทยาลัยพะเยา)

- 1. เข้าระบบรับสมัครได้ที่ www.admission.up.ac.th
- 2. เลือกเมนู "ปริญญาโท เอก"
- 3. คลิ๊ก "ประกาศรับสมัคร ระดับบัณฑิตศึกษา" เพื่อดูรายละเอียดประกาศการรับสมัคร
- 4 .หากต้องการสมัครคลิ๊ก "สมัครคลิ๊กที่นี่**"**

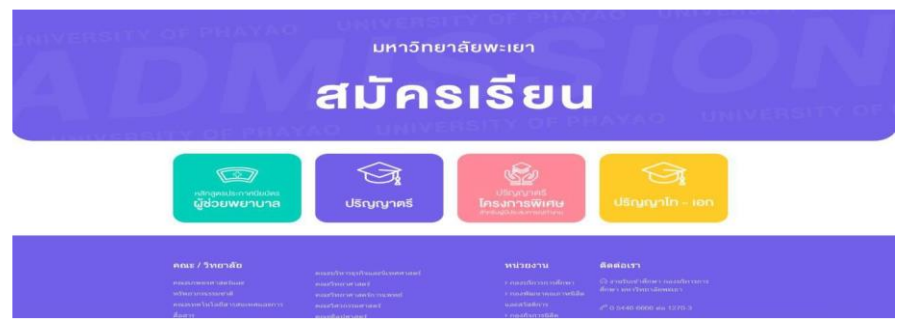

#### | บัณฑิตศึกษา (ปริญญาโท-เอก)

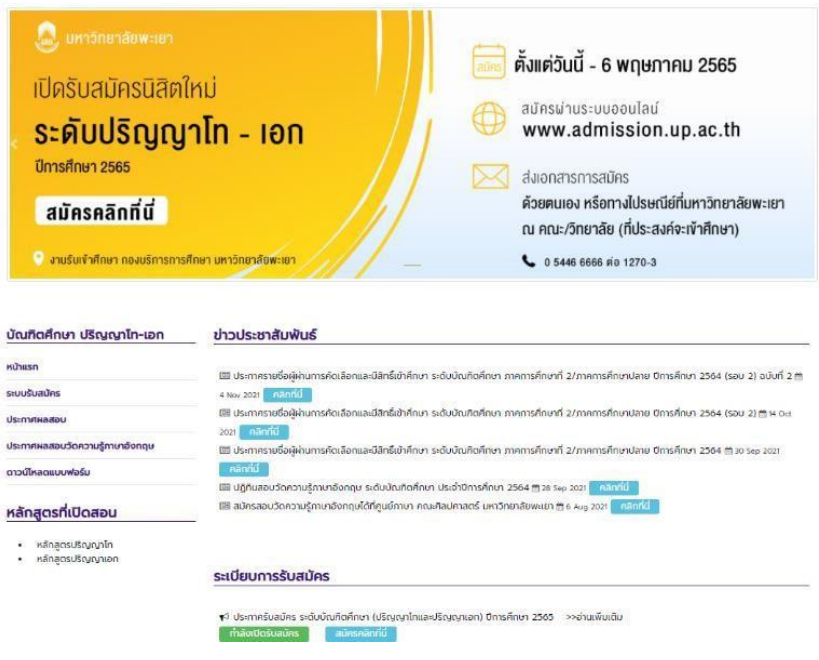

#### 5. กรอกเลขประจ าตัวประชาชน 13 หลัก

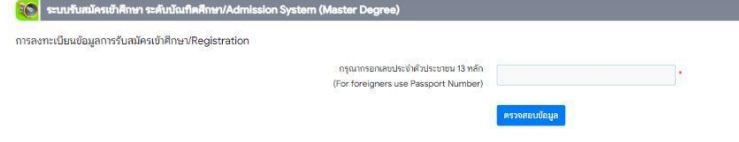

# 6. กรอกประวัติส่วนตัว แล้วคลิ๊ก "บันทึกข้อมูล"

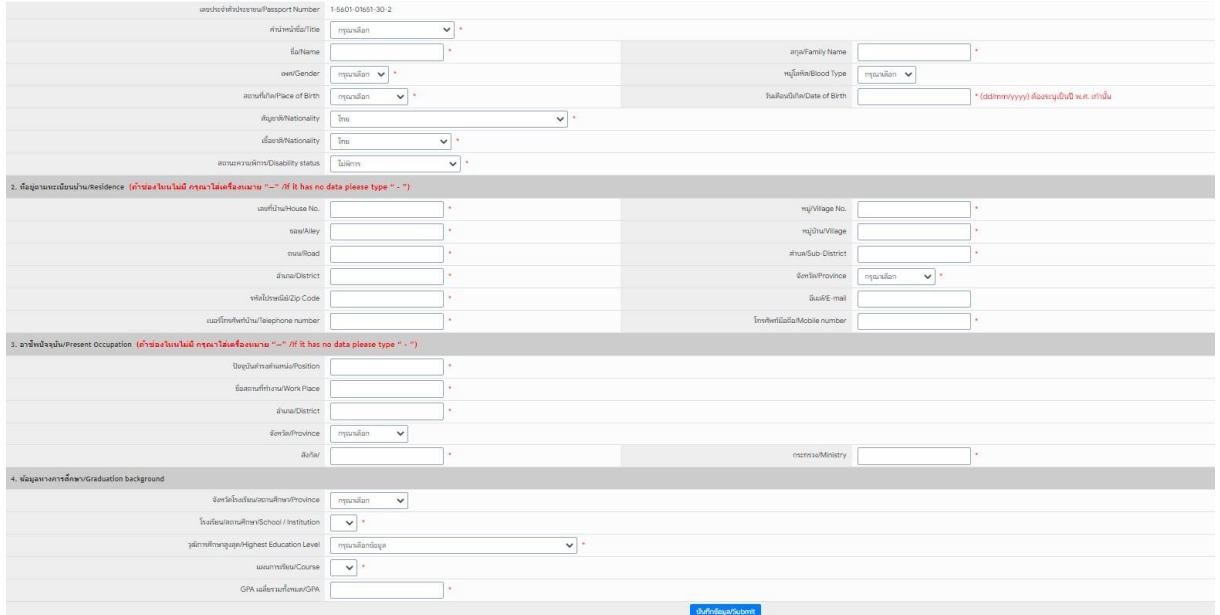

## 7.เลือกโครงการที่ต้องการสมัคร

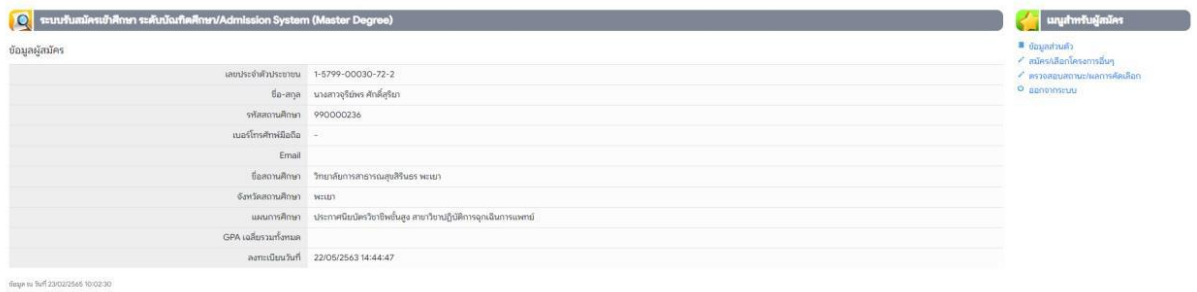

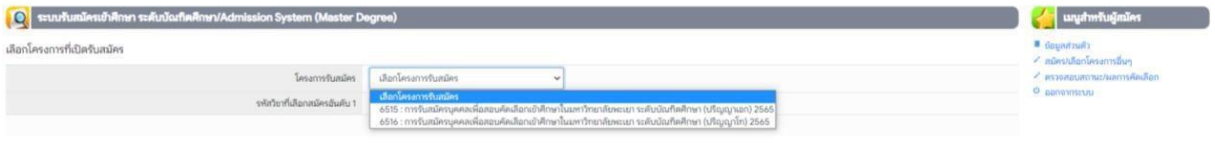

8.พิมพ์ใบสมัคร พร้อมลงลายมือชื่อผู้สมัครในใบสมัคร และส่งเอกสารหลักฐานการสมัครมายังคณะ/ วิทยาลัย ที่ต้องการสมัคร

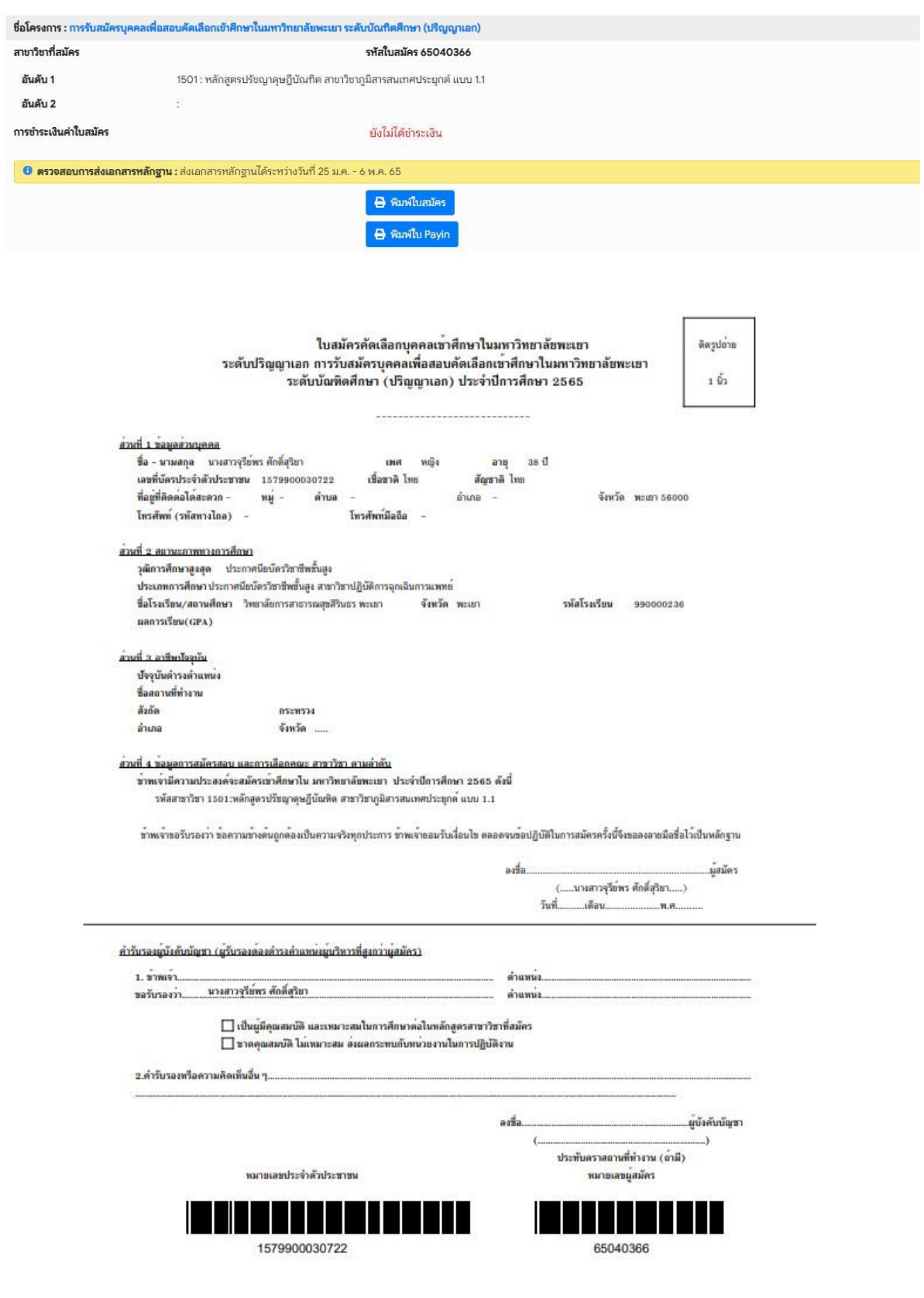

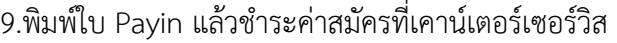

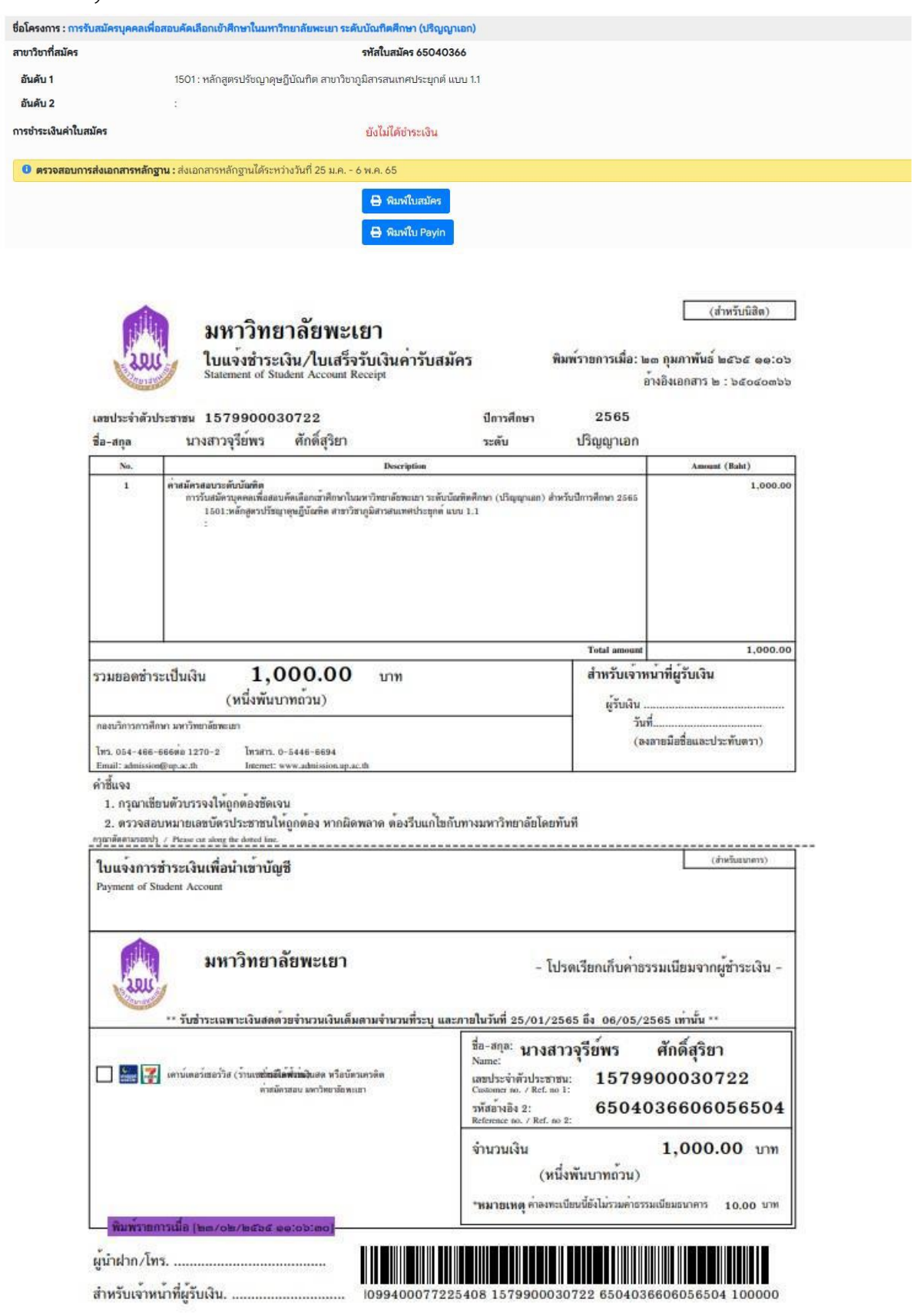

### **รายละเอียดการใช้บริการการรับเข้าศึกษา**

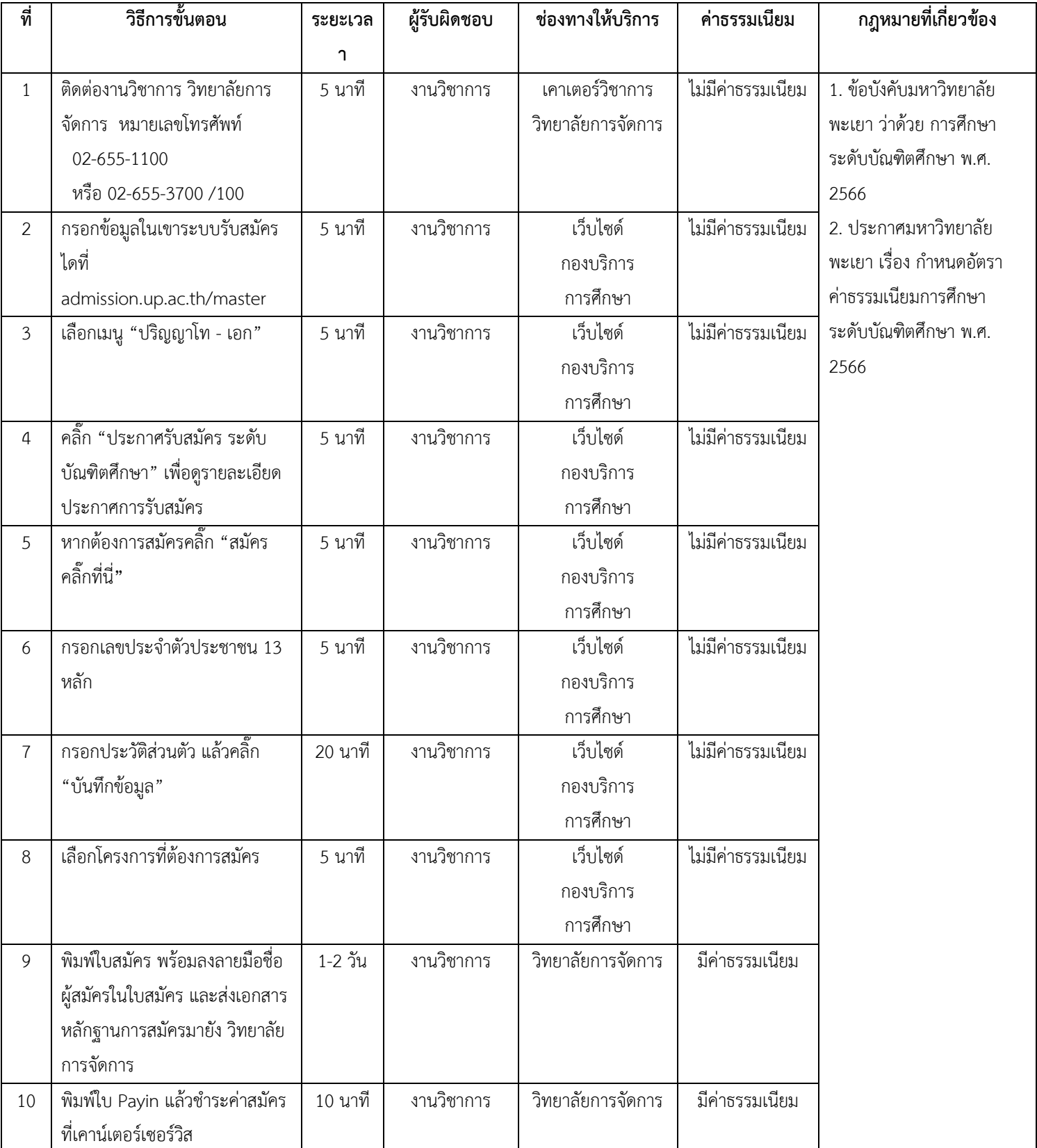

#### **การลงทะเบียนเรียน**

**ผู้รับผิดชอบ**: งานวิชาการ

**ลักษณะงาน**: ขั้นตอนการลงทะเบียนเรียนในระบบบริการการศึกษา (www.reg.up.ac.th) **กฎหมายที่เกี่ยวข้อง**

1. ข้อบังคับมหาวิทยาลัยพะเยา ว่าด้วย การศึกษาระดับบัณฑิตศึกษา พ.ศ.2566

2. ประกาศมหาวิทยาลัยพะเยา เรื่อง กำหนดอัตราค่าธรรมเนียมการศึกษา ระดับบัณฑิตศึกษา พ.ศ.

2566

3. ประกาศมหาวิทยาลัยพะเยา เรื่องกำหนดปฏิทินการศึกษา

**ขั้นตอนการให้บริการ** (อ้างอิงข้อมูลจาก งานทะเบียนนิสิต มหาวิทยาลัยพะเยา)

**ระยะเวลาการให้บริการ :** ตามปฏิทินการศึกษา

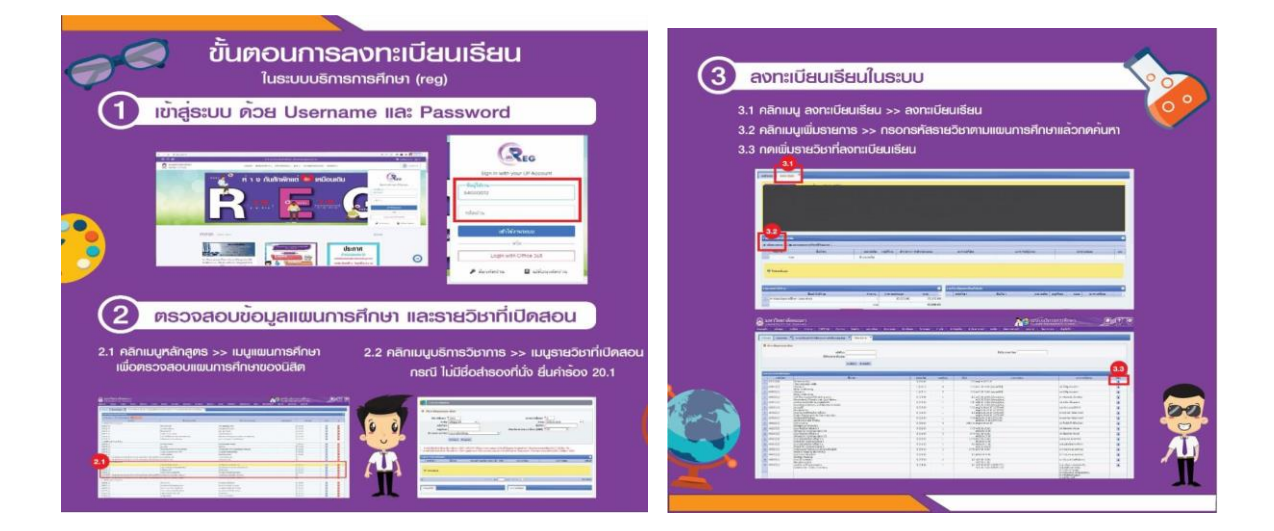

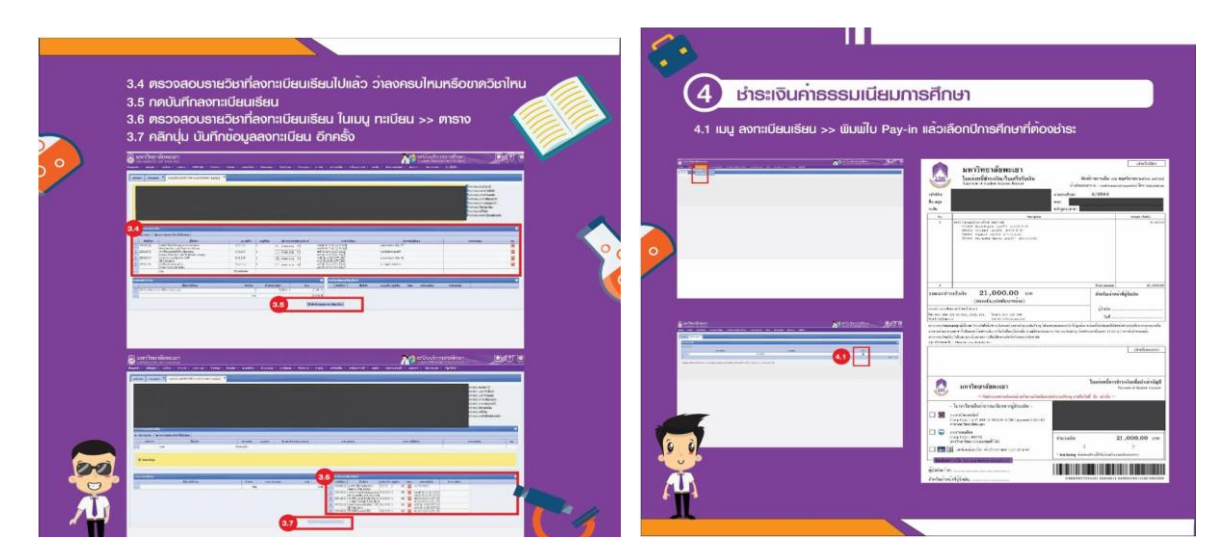

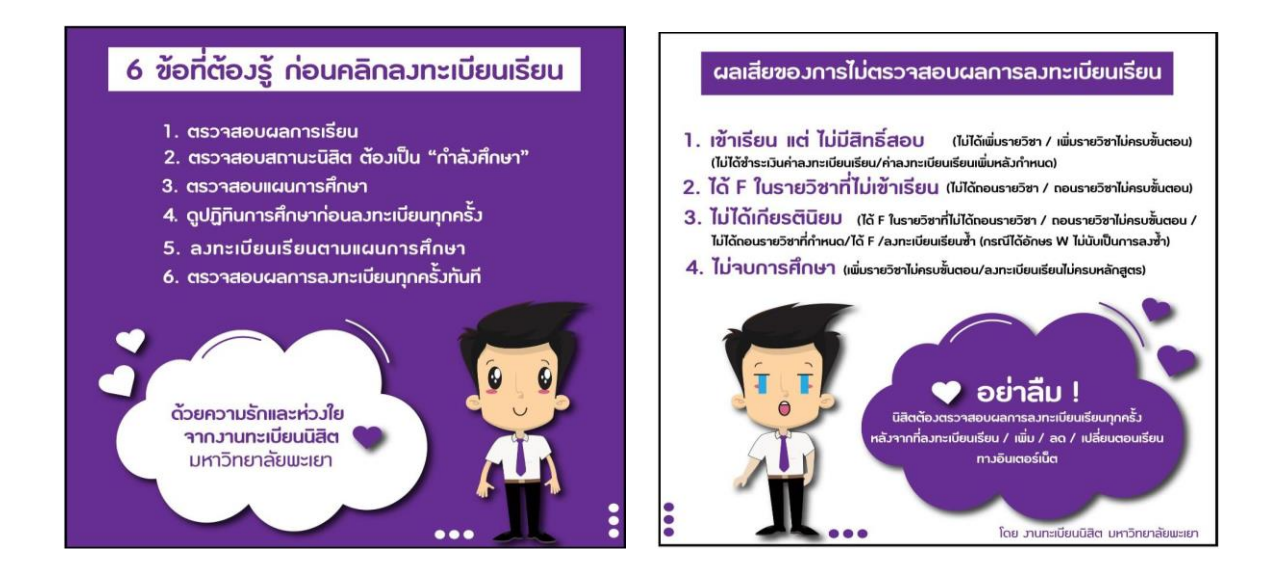

#### **รายละเอียดการใช้บริการการลงทะเบียนเรียน**

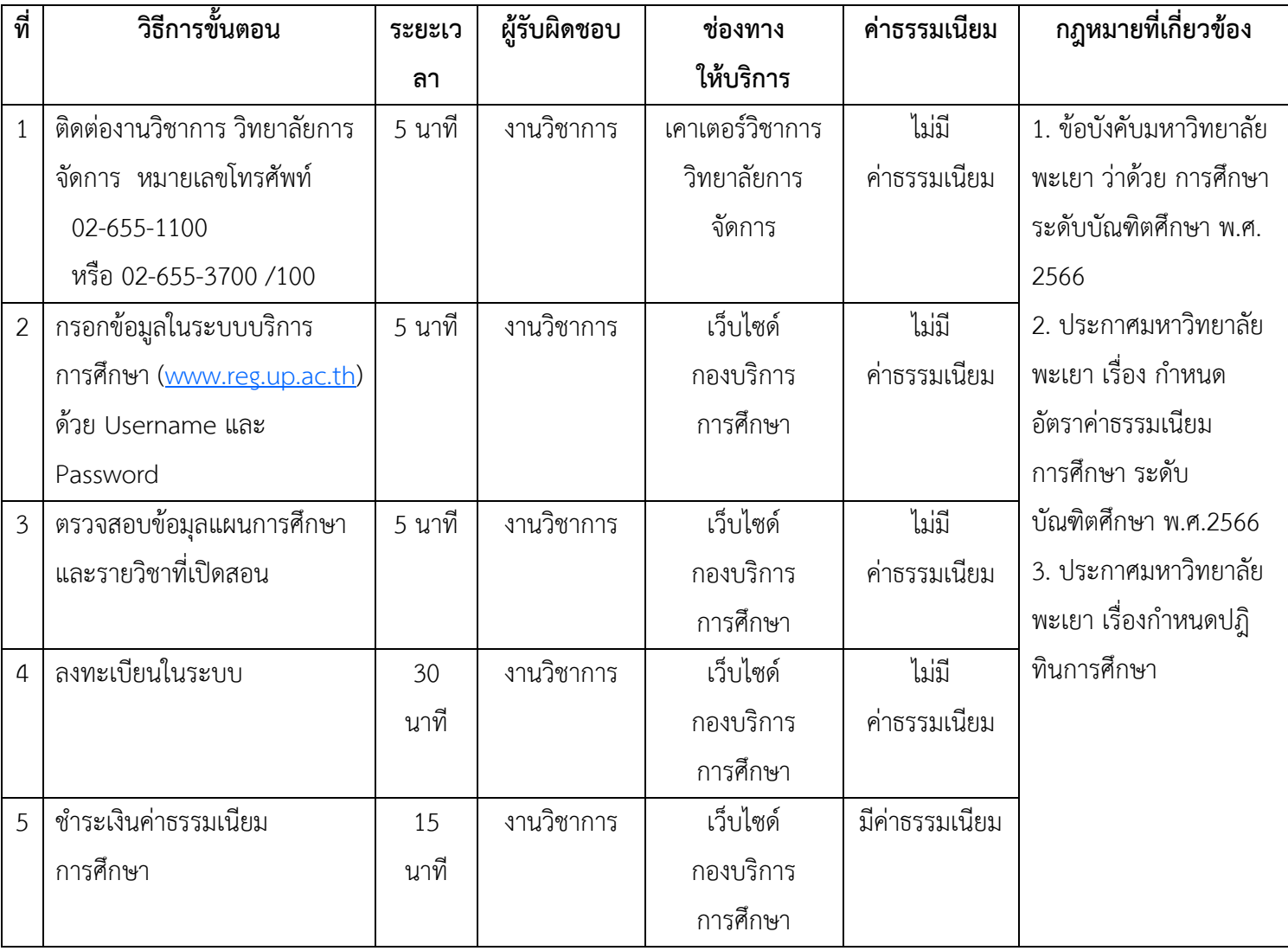

#### **การยื่นค าร้องการส าเร็จการศึกษา**

**ผู้รับผิดชอบ**: งานวิชาการ **ลักษณะงาน**: ขั้นตอนการยื่นสำเร็จการศึกษา (UP 24) ออนไลน์ **กฎหมายที่เกี่ยวข้อง**

- 1. ข้อบังคับมหาวิทยาลัยพะเยา ว่าด้วย การศึกษาระดับบัณฑิตศึกษา พ.ศ.2566
- 2. ประกาศมหาวิทยาลัยพะเยา เรื่องกำหนดปฏิทินการศึกษา

**ขั้นตอนการให้บริการ** (อ้างอิงข้อมูลจาก กองบริการการศึกษา มหาวิทยาลัยพะเยา)

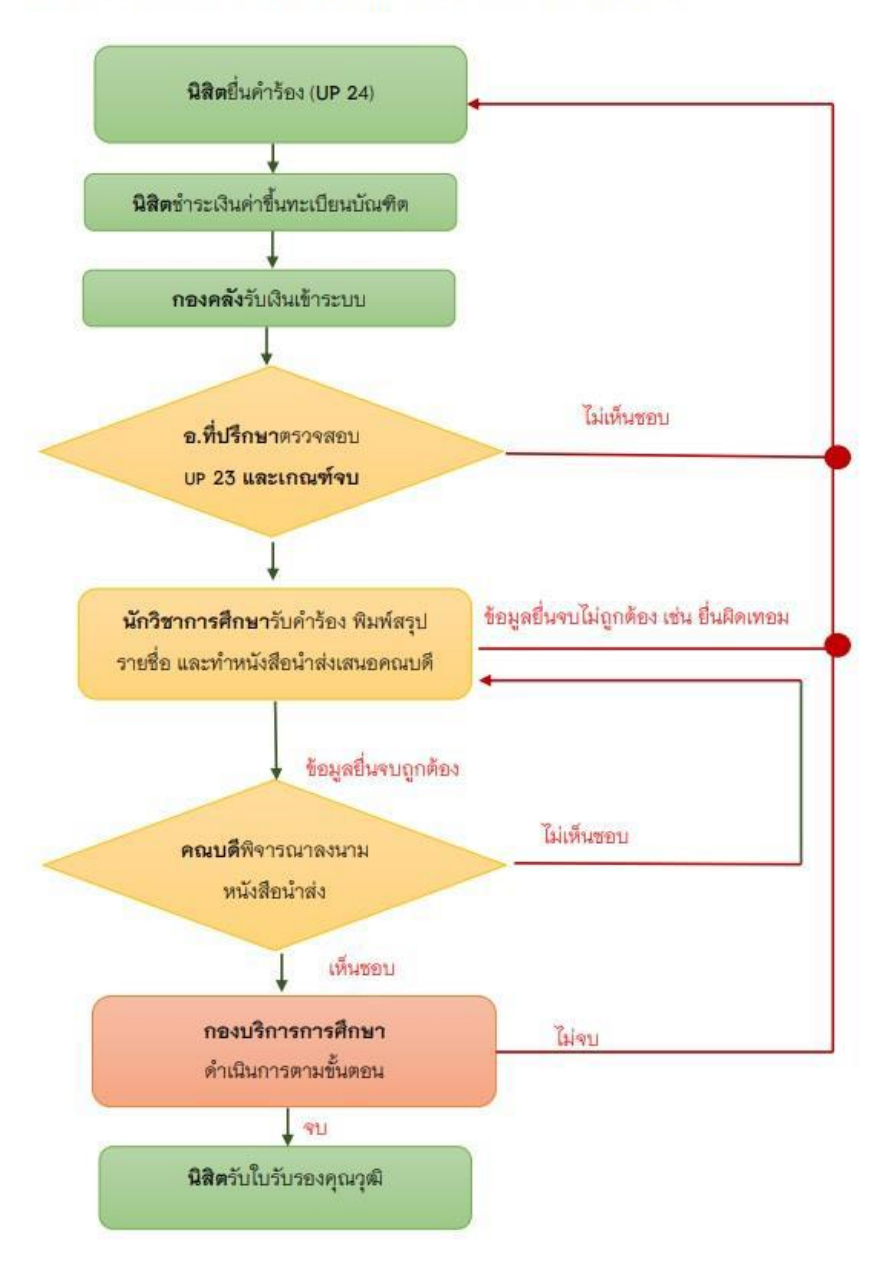

ขั้นตอนการยื่นคำร้องขอสำเร็จการศึกษา (UP 24) ออนไลน์

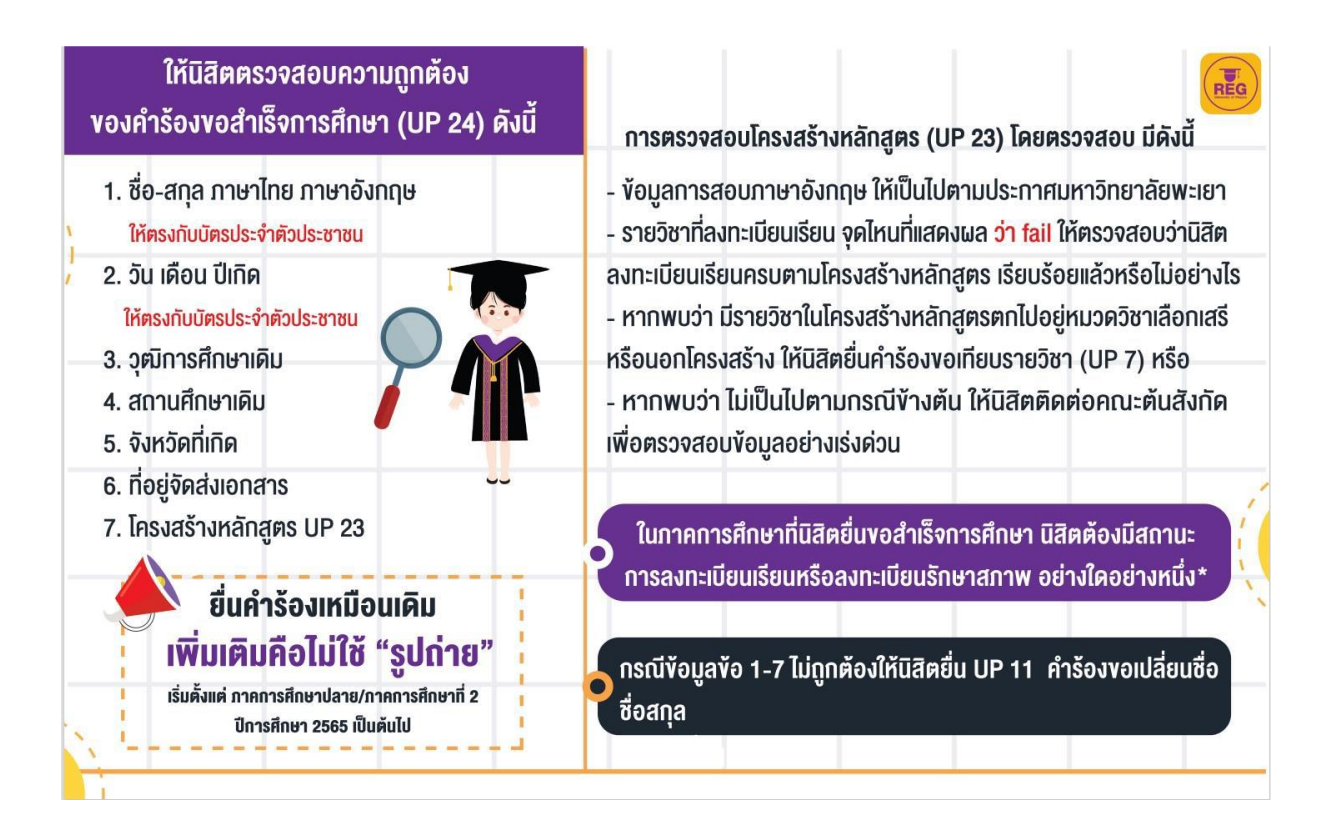

#### **รายละเอียดการปฏิบัติงานการให้บริการยื่นค าร้องการส าเร็จการศึกษา**

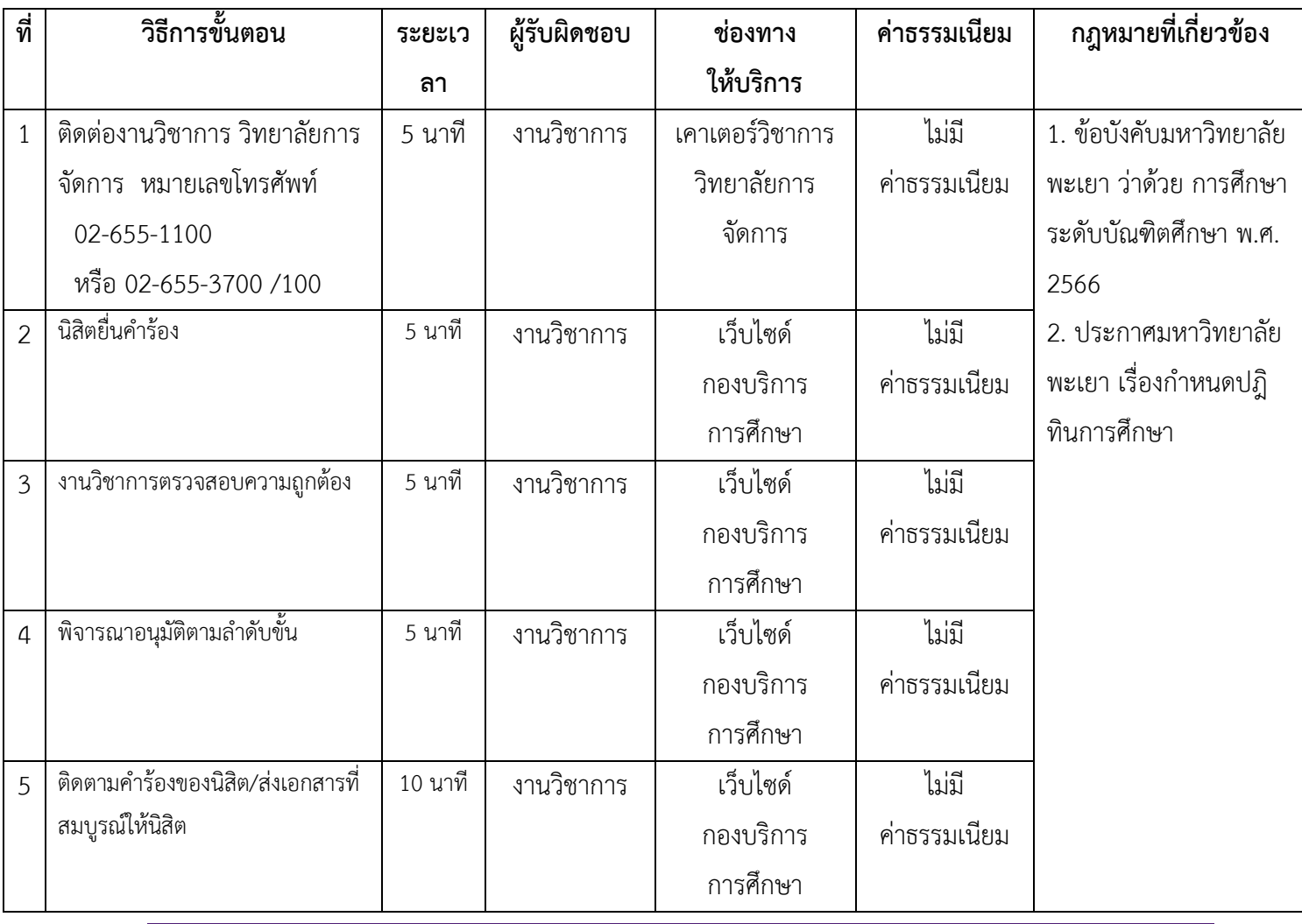

#### **การขอเอกสารส าคัญทางการศึกษา**

#### **ผู้รับผิดชอบ**: งานวิชาการ

**ลักษณะงาน**: ยื่นคำร้องขอใบรับรองการเป็นนิสิต (up 02) และ คำร้องขอใบแสดงผลการเรียน (TRANSCRIPT) (UP 03)

#### **กฎหมายที่เกี่ยวข้อง**

1. ระเบียบมหาวิทยาลัยพะเยา ว่าด้วย การออกเอกสารหลักฐานการศึกษา พ.ศ. 2565

2. ระเบียบมหาวิทยาลัยพะเยา ว่าด้วย การออกเอกสารหลักฐานการศึกษา (ฉบับที่ 2) พ.ศ. 2566 **ขั้นตอนการให้บริการ** (อ้างอิงข้อมูลจาก กองบริการการศึกษา มหาวิทยาลัยพะเยา) **ระยะเวลาการให้บริการ :** 3 วัน

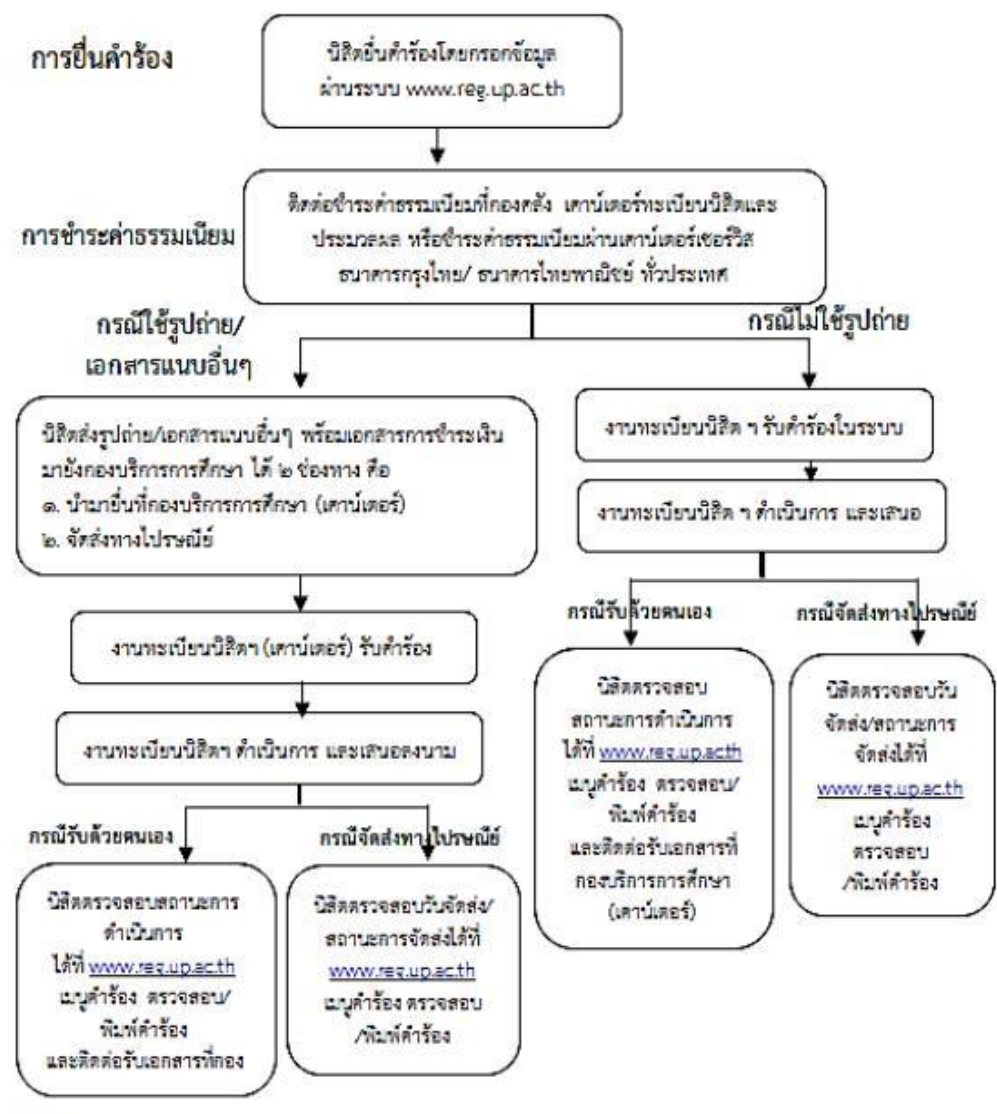

" winswe

- ๑. นิธิคสามารถครวจสอบสถานะคำร้องผ่านทาง <u>www.regun.ac.th</u> แบบคำร้อง → ครวจสอบ/พิมพ์คำร้อง
- น. นิธิคลี่สำเร็จการศึกษาไปแล้ว และสิมฆหัสผ่าน นิธิคสามารถใช้เลขบัครประจำคั่วประชาชนแทนรหัสผ่านในการเข www.regumac.th เพื่ออื่นพำร้อง
- ด. นิธิคที่จัดส่งรูปถ่าย/เอกสารอื่นๆ พร้อมเอกสารการชำระเงิน สามารถจัดส่งได้ที่ มหาวิทยาลัยพะเยา กองบริการการศึกษา (งานทะเบียนนิธิคและประมวลผล) และหมู่ ๒ ค.แม่กา อ.เมือง จ.พะเยา ๕๖๐๐๐

**รายละเอียดการปฏิบัติงานการให้บริการการขอเอกสารส าคัญทางการศึกษา**

| ที่            | วิธีการขั้นตอน               | ระยะเว    | ผู้รับผิดชอบ | ช่องทาง         | ค่าธรรมเนียม   | กฎหมายที่เกี่ยวข้อง   |
|----------------|------------------------------|-----------|--------------|-----------------|----------------|-----------------------|
|                |                              | ลา        |              | ให้บริการ       |                |                       |
| $\mathbf{1}$   | ติดต่องานวิชาการ วิทยาลัยการ | 5 นาที    | งานวิชาการ   | เคาเตอร์วิชาการ | ไม่มี          | 1. ระเบียบมหาวิทยาลัย |
|                | จัดการ หมายเลขโทรศัพท์       |           |              | วิทยาลัยการ     | ค่าธรรมเนียม   | พะเยา ว่าด้วย การออก  |
|                | 02-655-1100                  |           |              | จัดการ          |                | เอกสารหลักฐาน         |
|                | หรือ 02-655-3700 /100        |           |              |                 |                | การศึกษา พ.ศ. 2565    |
| $\overline{2}$ | ยื่นขอผ่านระบบ               | 5 นาที    | งานวิชาการ   | เว็บไซด์        | ไม่มี          | 2. ระเบียบ            |
|                | www.reg.up.ac.th             |           |              | กองบริการ       | ค่าธรรมเนียม   | มหาวิทยาลัยพะเยา ว่า  |
|                |                              |           |              | การศึกษา        |                | ์ด้วย การออกเอกสาร    |
| $\overline{3}$ | ยื่นคำร้องขอใบรับรองการเป็น  | $30 - 45$ | งานวิชาการ   | เว็บไซด์        | มีค่าธรรมเนียม | หลักฐานการศึกษา (ฉบับ |
|                | นิสิต (up 02) และ คำร้องขอใบ | นาที      |              | กองบริการ       |                | ฟี่ 2) พ.ศ. 2566      |
|                | แสดงผลการเรียน               |           |              | การศึกษา        |                |                       |
|                | (TRANSCRIPT) (UP 03)         |           |              |                 |                |                       |
|                |                              |           |              |                 |                |                       |
| 4              | พิมพ์ พร้อมลงลายมือชื่อ และ  | 1-2 วัน   | งานวิชาการ   | วิทยาลัยการ     | มีค่าธรรมเนียม |                       |
|                | ส่งเอกสารหลักฐานการสมัคร     |           |              | จัดการ          |                |                       |
|                | มายังคณะ/ วิทยาลัยที่ต้องการ |           |              |                 |                |                       |
| 5              | พิมพ์ใบ Payin แล้วชำระค่า    | 10        | งานวิชาการ   | วิทยาลัยการ     | มีค่าธรรมเนียม |                       |
|                | สมัครที่เคาน์เตอร์เซอร์วิส   | นาที      |              | จัดการ          |                |                       |

#### **ค าแนะน าส าหรับการขอเอกสารส าคัญทางการศึกษา**

**ผู้รับผิดชอบ**: งานวิชาการ **ลักษณะงาน**: บริการสำหรับขอเอกสารสำคัญทางการศึกษา **กฎหมายที่เกี่ยวข้อง**

1. ระเบียบมหาวิทยาลัยพะเยาว่าด้วย การออกเอกสารหลักฐานการศึกษา พ.ศ. 2565

2. ระเบียบมหาวิทยาลัยพะเยา ว่าด้วย การออกเอกสารหลักฐานการศึกษา (ฉบับที่ 2) พ.ศ. 2566 **ขั้นตอนการให้บริการ** (อ้างอิงข้อมูลจาก กองบริการการศึกษา มหาวิทยาลัยพะเยา)

งานทะเบียนนิสิต มีบริการสำหรับขอเอกสารสำคัญทางการศึกษา โดยมีรายละเอียดประเภทเอกสาร สำคัญทางการศึกษาและอัตราค่าธรรมเนียม ระยะเวลาการดำนินการออกเอกสารสำคัญทางการศึกษา ประเภท และอัตราค่าบริการจัดส่งไปรษณีย์ การชำระค่าธรรมเนียมการขอเอกสารสำคัญทางการศึกษา และ ์ ขั้นตอนการ ดำเนินการยื่นคำร้อง ดังนี้กรุณาอ่านก่อนกรอกข้อมูล

- 1. อัตราค่าธรรมเนียม
- 2. การชำระค่าธรรมเนียม
- 3. การรับเอกสาร

หมายเหตุ

- **\* กรณีเอกสารส า**คัญ**ทางการศึกษา ที่ต้องใช้เอกสารแนบอื่น ๆ นิสิตสามารถน**ำ**มายื่นได้ 3 ช่องทาง คือ**
- 1. ยื่นด้วยตนเองหรือให้ผู้อื่นนำมายื่นแทน ได้ที่ ณ งานทะเบียนนิสิต กองบริการการศึกษา ชั้น 1 ตึก อธิการบดี
- 2. จัดส่งทางไปรษณีย์/ขนส่งเอกชน โดยระบุชื่อ-นามสกุล รหัสนิสิต สาขาวิชา บนเอกสาร และจัดส่งไปยัง ้มหาวิทยาลัยพะเยา กองบริการการศึกษา (งานทะเบียนนิสิต) ที่อยู่ 19 หมู่ 2 ตำบลแม่กา อำเภอเมือง จังหวัดพะเยา 56000
- 3. จัดส่งทาง Email : reg@up.ac.th

\*\*\* อ้างอิงข้อมูลจาก งานทะเบียนนิสิต กองบริการการศึกษา มหาวิทยาลัยพะเยา

รายละเอียดการปฏิบัติงานการให้บริการคำแนะนำสำหรับการขอเอกสารสำคัญทางการศึกษา

| ที่            | วิธีการขั้นตอน                           | ระยะเว    | ผู้รับผิดชอบ | ช่องทาง         | ค่าธรรมเนียม   | กฎหมายที่เกี่ยวข้อง   |
|----------------|------------------------------------------|-----------|--------------|-----------------|----------------|-----------------------|
|                |                                          | ลา        |              | ให้บริการ       |                |                       |
| $\mathbf{1}$   | ติดต่องานวิชาการ วิทยาลัยการ             | 5 นาที    | งานวิชาการ   | เคาเตอร์วิชาการ | ไม่มี          | 1. ระเบียบมหาวิทยาลัย |
|                | จัดการ หมายเลขโทรศัพท์                   |           |              | วิทยาลัยการ     | ค่าธรรมเนียม   | พะเยาว่าด้วย การออก   |
|                | 02-655-1100                              |           |              | จัดการ          |                | เอกสารหลักฐาน         |
|                | หรือ 02-655-3700 /100                    |           |              |                 |                | การศึกษา พ.ศ. 2565    |
| $\overline{2}$ | ยื่นขอผ่านระบบ                           | 5 นาที    | งานวิชาการ   | เว็บไซด์        | ไม่มี          | 2. ระเบียบมหาวิทยาลัย |
|                | www.reg.up.ac.th                         |           |              | กองบริการ       | ค่าธรรมเนียม   | พะเยา ว่าด้วย การออก  |
|                |                                          |           |              | การศึกษา        |                | เอกสารหลักฐาน         |
| 3              | 1. UP03.1 Digital Transcript             | $30 - 45$ | งานวิชาการ   | เว็บไซด์        | มีค่าธรรมเนียม | การศึกษา (ฉบับที่ 2)  |
|                | ฉบับละ 50 บาท                            | นาที      |              | กองบริการ       |                | พ.ศ. 2566             |
|                | 2. UP02 คำร้องขอใบรับรอง                 |           |              | การศึกษา        |                |                       |
|                | และ UP03 คำร้องขอใบรายงาน                |           |              |                 |                |                       |
|                | ผลการศึกษา (Transcript)                  |           |              |                 |                |                       |
|                | ฉบับด่วน ฉบับละ 100 บาท                  |           |              |                 |                |                       |
|                | ฉบับปกติ ฉบับละ 50 บาท                   |           |              |                 |                |                       |
|                | ี <mark>เฉพาะ</mark> ใบแปลปริญญาบัตร, ใบ |           |              |                 |                |                       |
|                | แปลใบรับรองคุณวุฒิ, ใบแทน                |           |              |                 |                |                       |
|                | ใบรับรองคุณวุฒิ, ใบรับรองอื่น            |           |              |                 |                |                       |
|                | ๆ ให้ยื่นขอได้เฉพาะแบบปกติ               |           |              |                 |                |                       |
| 4              | การชำระค่าธรรมเนียม สามารถ               | $30 - 45$ | งานวิชาการ   | เว็บไซด์        | มีค่าธรรมเนียม |                       |
|                | ้ดำเนินการได้ 3 ช่องทาง คือ              | นาที      |              | กองบริการ       |                |                       |
|                | 2.1 ชำระค่าธรรมเนียมผ่านกอง              |           |              | การศึกษา        |                |                       |
|                | คลัง โดยแจ้งรหัสนิสิต (ไม่เสีย           |           |              |                 |                |                       |
|                | ค่าบริการ/ไม่ใช้เอกสารใด ๆ)              |           |              |                 |                |                       |
|                | 2.2 ชำระค่าธรรมเนียมผ่าน                 |           |              |                 |                |                       |
|                | เคาน์เตอร์เซอร์วิส หรือ                  |           |              |                 |                |                       |
|                | ธนาคารกรุงไทย/ ธนาคารไทย                 |           |              |                 |                |                       |
|                | พาณิชย์ ทั่วประเทศ โดย พิมพ์             |           |              |                 |                |                       |
|                | ใบ Pay-in เพื่อนำไปชำระ                  |           |              |                 |                |                       |
|                | ค่าธรรมเนียม (ค่าธรรมเนียม               |           |              |                 |                |                       |

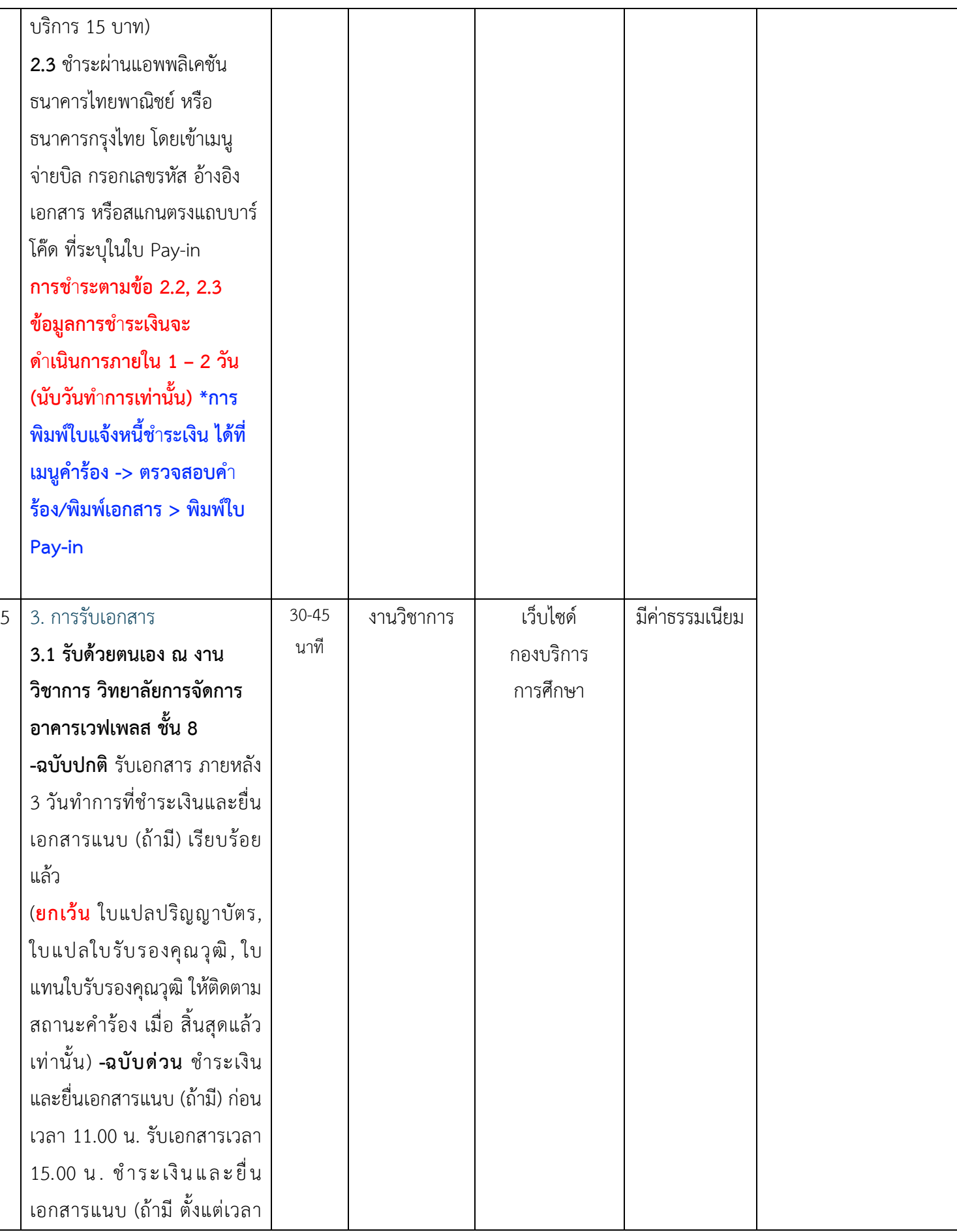

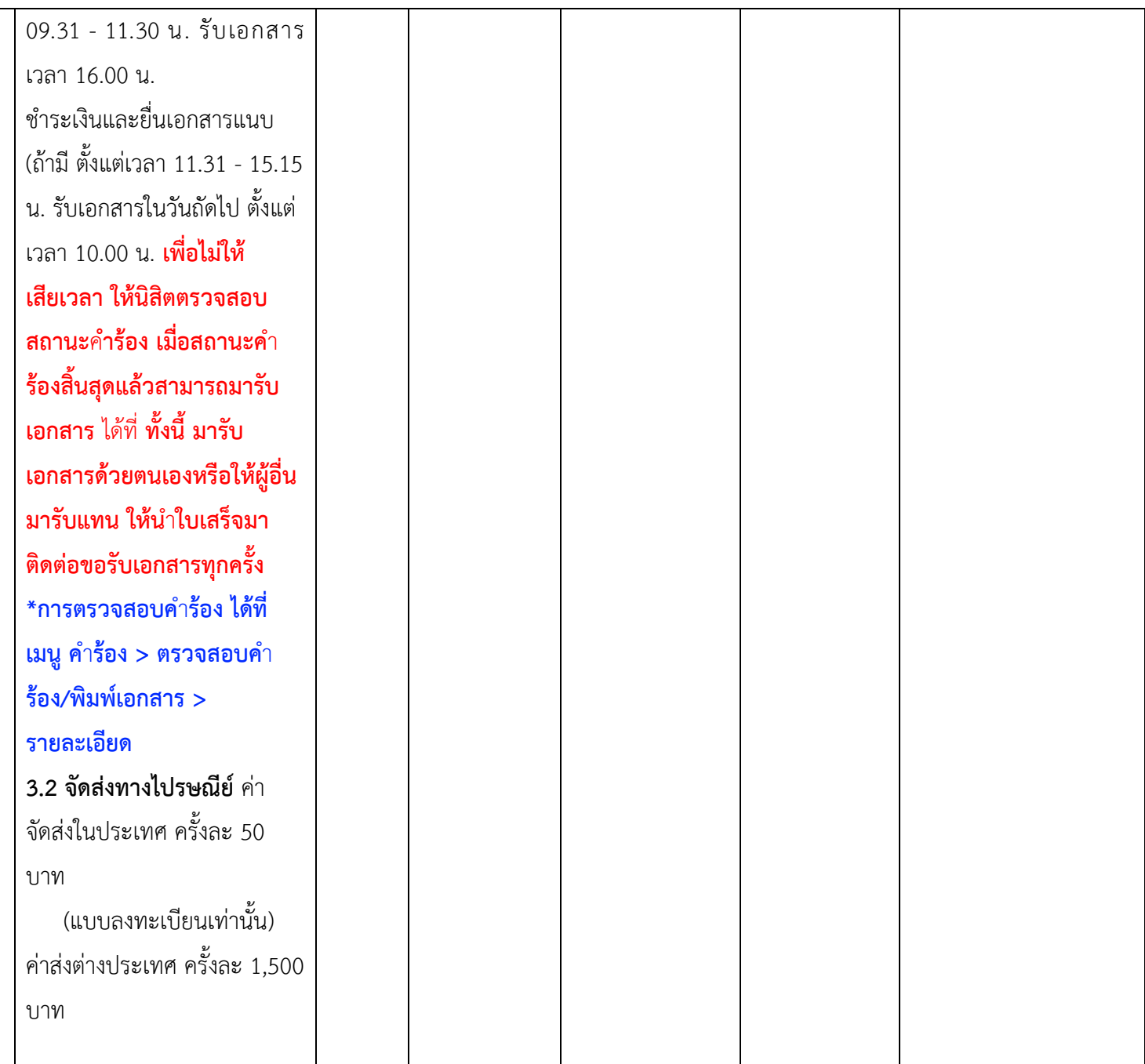